# R Pandoc

### @kohske

# 2014/3/1

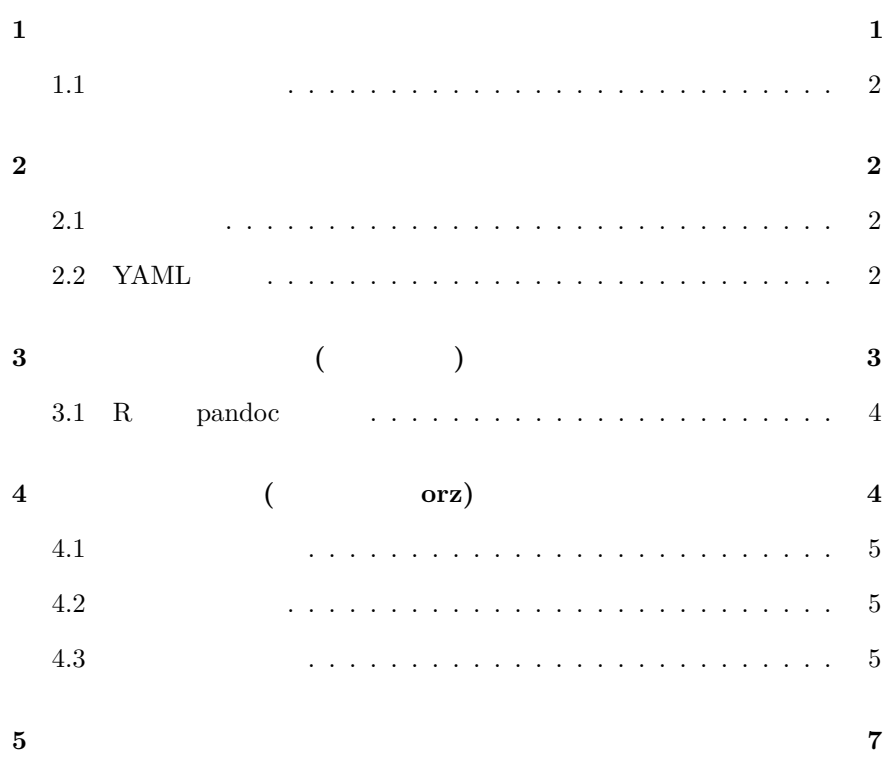

## <span id="page-0-0"></span>**1**

R  $\text{knit}()$  pandoc (html  $\mid$  pdf  $\mid$  docx)

### <span id="page-1-0"></span> $1.1$

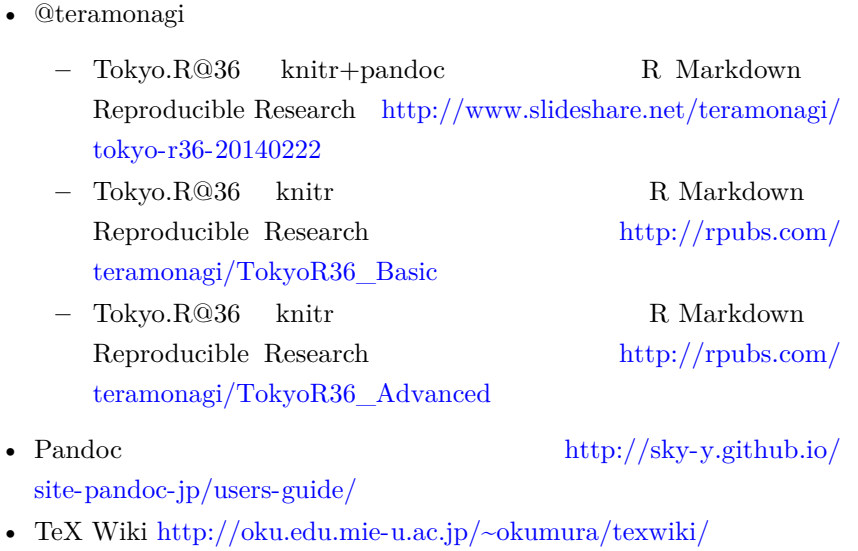

•  $\qquad \qquad \text{github.css }\text{https://gist.github.com/andyferra/2554919}$  $\qquad \qquad \text{github.css }\text{https://gist.github.com/andyferra/2554919}$  $\qquad \qquad \text{github.css }\text{https://gist.github.com/andyferra/2554919}$ 

### <span id="page-1-1"></span>**2**  $\overline{\phantom{a}}$

### <span id="page-1-2"></span> $2.1$

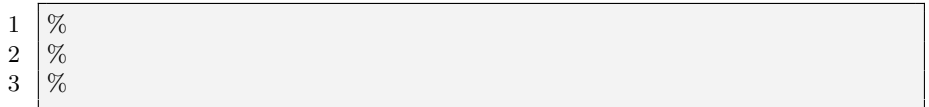

### <span id="page-1-3"></span>2.2 YAML

#### YAML  $\,$

 $\mathbf 1$ 2 title: R Pandoc 3 author: "@ohske" 4 tags: [R, pandoc, Dynamic Documentation] 5 abstract: R knit() pandoc ( html  $|$  pdf  $|$  docx) 6 −−− **3** レポート生成コマンド **(**おなじない**)**

<span id="page-2-0"></span>1 **library**(knitr)

2 knit("pandoc−md.Rmd")

 $R \qquad (\text{.Rmd})$ Pandoc 2

•  $HTML$ 

1 \$ pandoc −s −−toc −c github.css −−mathjax pandoc−md.md −o pandoc−md.html

– github.css

• LaTeX

1 \$ pandoc −s −−toc −−number−sections −−listings −V documentclass= ltjarticle −H preamble.tex pandoc−md.md −o pandoc−md.tex

• PDF

1 \$ pandoc −−toc −−number−sections −−listings −V documentclass= ltjarticle −H preamble.tex −−latex−engine=lualatex −H preamble. tex pandoc−md.md −o pandoc−md.pdf

 $preamble.$ tex

 $preamble.$ tex

 $\bullet$  DOCX

1 \$ pandoc pandoc−md.md −o pandoc−md.docx

- $HTML5$  (slidy)
- 1 \$ pandoc −s −−mathjax −i −t slidy pandoc−md.md −o pandoc−slidy. html
- PDF (Bearer)
- 1 \$ pandoc −t beamer −−listings −H preamble−beamer.tex −−latex− engine=lualatex pandoc−md.md −o pandoc−beamer.pdf

**–** *–* preamble-beamer.tex

#### <span id="page-3-0"></span>**3.1 R** pandoc

knitr pandoc()

system() pandoc

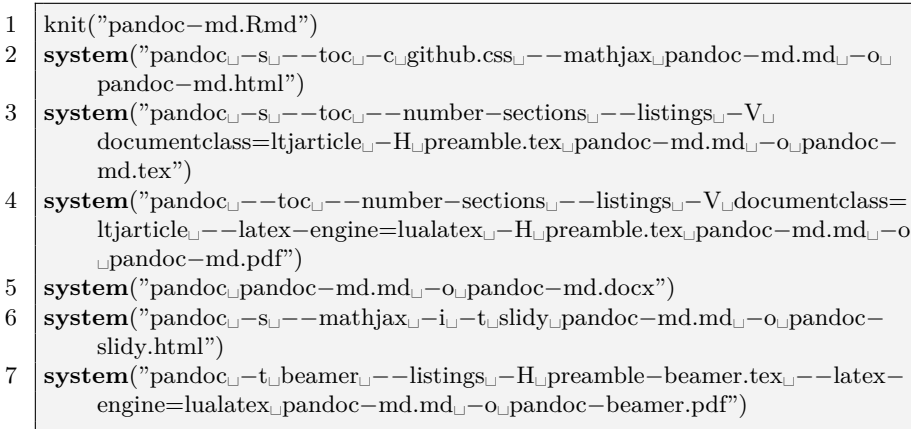

<span id="page-3-1"></span>**4** 例:あやめの解析 **(**またかよ・・・**orz)**

*Iris sanguinea* 

あかな こうしょう

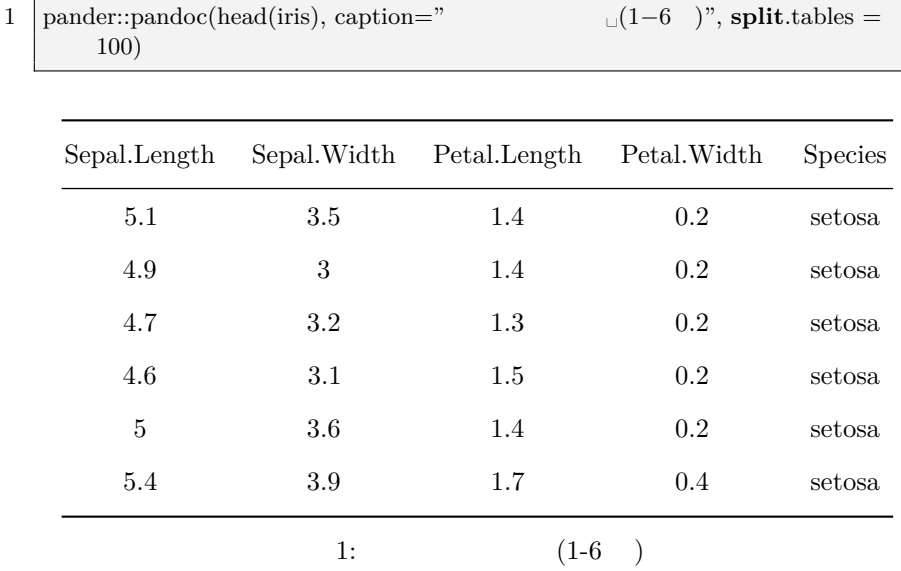

<span id="page-4-0"></span>**4.1** データの雰囲気

#### <span id="page-4-1"></span>**4.2** データの解析

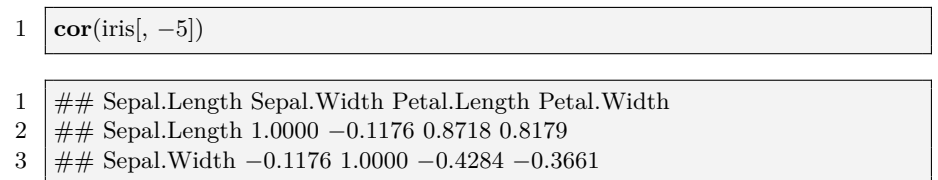

- 4 ## Petal.Length 0.8718 −0.4284 1.0000 0.9629
- $5 \ \# \#$  Petal.Width 0.8179 -0.3661 0.9629 1.0000

#### <span id="page-4-2"></span>**4.3** データの可視化

$$
\left(\frac{1}{\sqrt{2\pi\sigma^2}}\exp\left(-\frac{(x-\mu)^2}{2\sigma^2}\right)\right)
$$

- 1 **par**(mar=**c**(2.5, 2.5, 1.5, 1))
- 2 **hist**(**scale**(iris[, 1]), probability = TRUE, ylim= $c(0, 0.5)$ )
- $3 \vert \text{curve}(\text{dnorm}(x), \text{add} = \text{TRUE})$

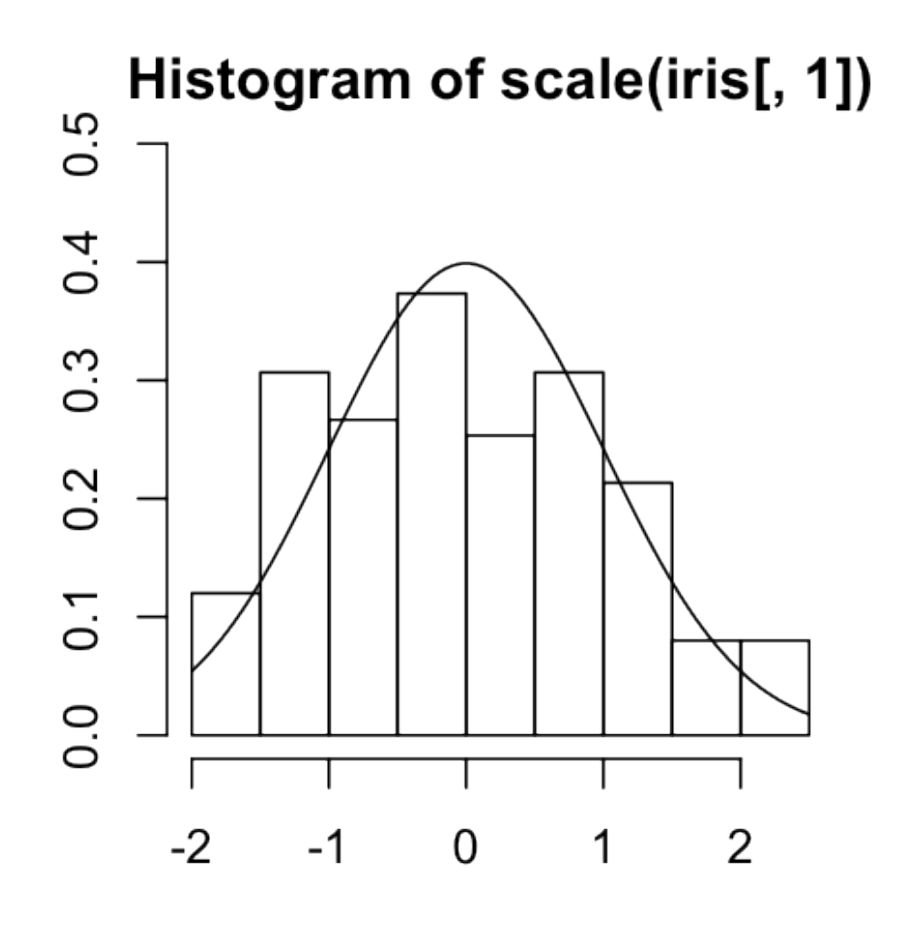

 $1:$ 

6

<span id="page-6-0"></span> $5\phantom{.0}$ 

Enjoy!!